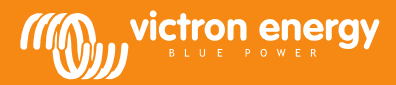

# Datenkommunikation mit Victron Energy Produkten

Matthijs Vader

www.victronenergy.com

### Einführung

Viele unserer Kunden kombinieren unsere Produkte mit ihren eigenen intelligenten Systemen, wobei Datenkommunikationsprotokolle genutzt werden. Es gibt mehrere Möglichkeiten zur Datenübertragung. Zweck dieses Dokuments ist es, die verschiedenen Optionen zu erklären und Ihnen bei der Auswahl zu helfen.

### Kommunizieren zu einem vollständigen System? Verwenden Sie Modbus-TCP

Anstatt eine direkte Kommunikation mit Wechselrichtern, Batteriewächtern oder Solarladegeräten anzustreben, ziehen Sie die Verwendung von Modbus-

TCP in Betracht. Dies hat zwei Vorteile:

1. ModbusTCP ist einfacher als die meisten anderen Protokolle 2. Vorberechnetes System abrufen, wie auf dem Color Control GX verfügbar

## Suchen Sie nach internetbezogenen Protokollen? Verwenden Sie die JSON-API oder MQTT

Nach dem Hochladen auf da[s VRM-Portal](https://vrm.victronenergy.com/) durch eine[n Color Control GX](https://www.victronenergy.de/panel-systems-remote-monitoring/color-control) oder ein anderes Gerät, auf dem unse[r Venus OS](https://github.com/victronenergy/venus/wiki/sales-pitch) läuft, können die Daten über unsere VRM JSON API angefordert werden:

[Https://vrmapi.victronenergy.com/v2/docs](https://vrmapi.victronenergy.com/v2/docs)

Neben dieser API ist auch MQTT verfügbar. Weitere Informationen sind hier erhältlich[: https://github.com/victronenergy/dbus](https://github.com/victronenergy/dbus-mqtt/blob/master/README.md)[mqtt/blob/master/README.md](https://github.com/victronenergy/dbus-mqtt/blob/master/README.md)

#### Integration in ein Marine NMEA 2000-Netzwerk? Siehe unseren Integrationsleitfaden:

[Https://www.victronenergy.com/live/ve.can:nmea-2000:start](https://www.victronenergy.com/live/ve.can:nmea-2000:start)

### Weitere Informationen

Als Entwickler sollten Sie auch einen Blick auf diese drei Seiten werfen:

- 1. Eine Einführungsseite zu Victron Open-Source-Arbeiten und Verweise auf diverses Lesematerial: [https://www.victronenergy.com/live/open\\_source:start](https://www.victronenergy.com/live/open_source:start)
- 2. Die Wiki-Hauptseite von Venus OS, dem Betriebssystem, das auf unseren GX-Geräten läuft: <https://github.com/victronenergy/venus/wiki>
- 3. Der Bereich Änderungen in unserem Community-Forum. Ein Forum, in dem sich viele Entwickler gegenseitig in Sachen ModbusTCP, MQTT, Node-Red, RaspberryPis, Grafana, serielle Kommunikation und vielen anderen Themen helfen.

### Produkte mit Datenübertragung

Die folgenden Produktlinien verfügen über einen Datenkommunikationsanschluss, mit Protokollinformationen für Drittanbieter:

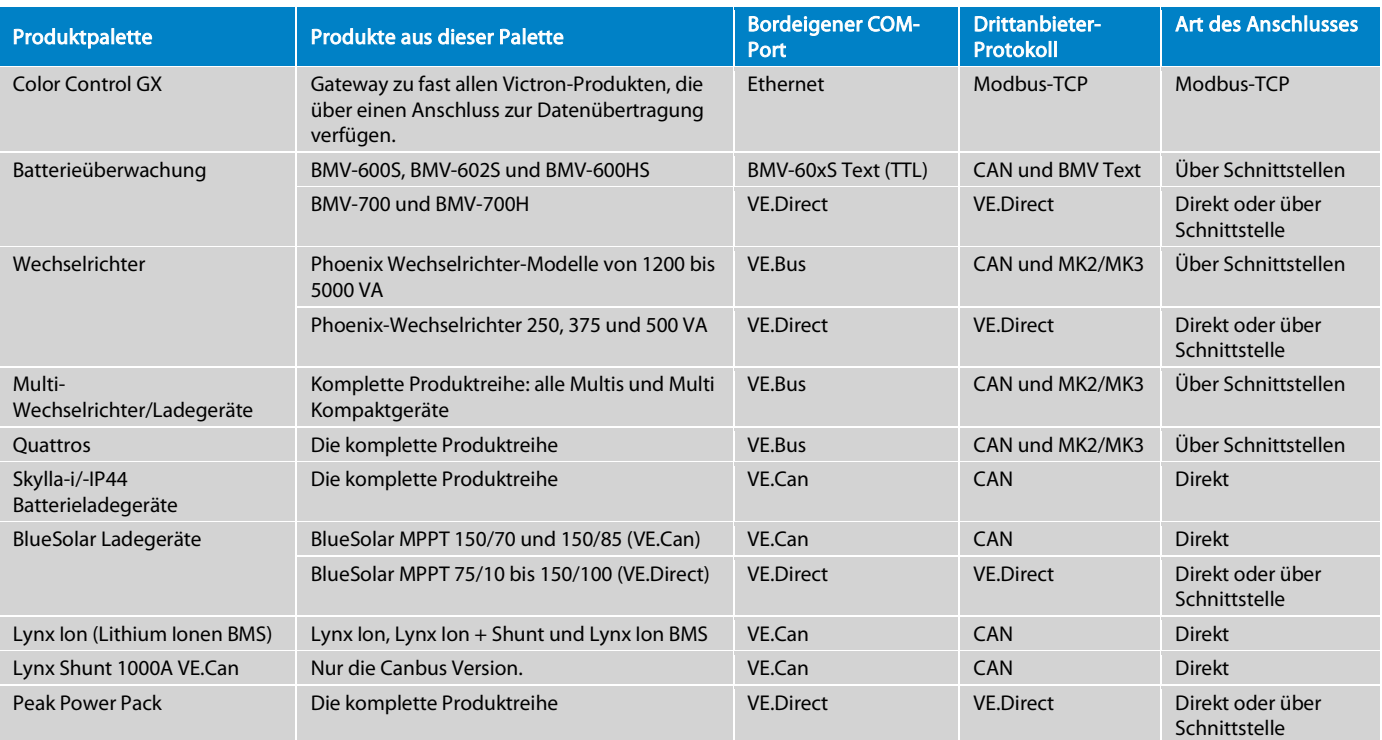

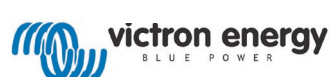

### Protokoll-Übersicht

Bei Victron Energy werden die folgenden Protokolle verwendet:

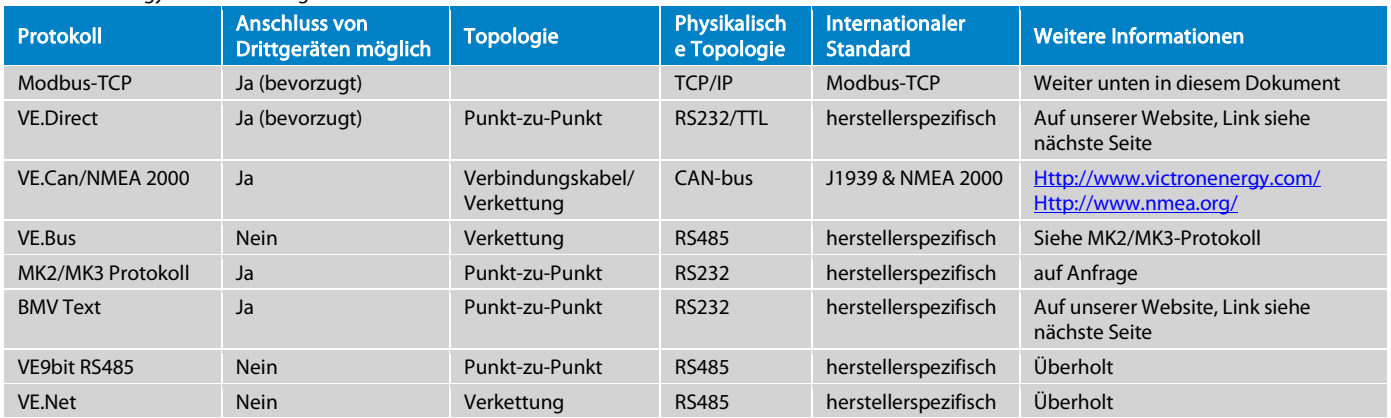

Und dann gibt es noch JSON und MQTT, siehe Einleitung.

### NMEA 2000 zertifizierte Produkte

Die folgende Tabelle führt sämtliche Victron Produkte auf, die über eine NMEA 2000- bzw. VE.Can-Schnittstelle verfügen sowie den Status der NMEA 2000 Zertifizierung. Bitte beachten Sie, dass die angegebene NMEA 2000-Datenbank-Versionsnummer sich auf diejenige Datenbank-Version bezieht, die von der aktuellsten Firmware eines jeden Produktes verwendet wird.

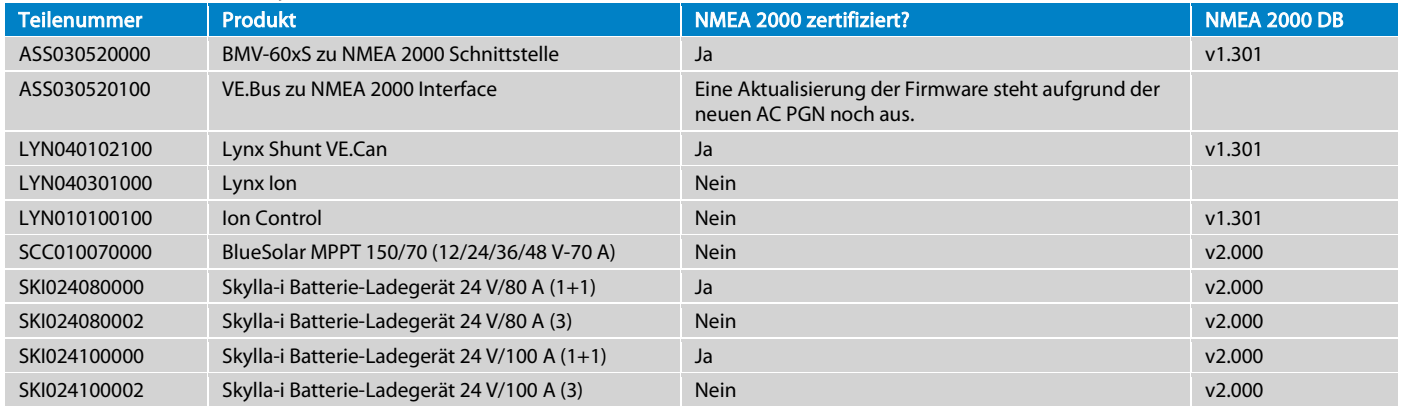

Lesen Sie unbedingt unseren Integrationsleitfaden NMEA 2000 & MFD[: https://www.victronenergy.com/live/ve.can:nmea-2000:start](https://www.victronenergy.com/live/ve.can:nmea-2000:start)

### Einzelheiten zu den Protokollen

#### VE.Can / NMEA 2000

CAN-bus ist das beliebteste Protokoll für die Kommunikation von Drittgeräten mit unseren Produkten. Unser CAN-bus-Protokoll basiert auf den NMEA 2000 und J1939 Protokollen.

Weiter unten in diesem Dokument finden Sie eine Auflistung der Produkte mit den jeweils unterstützten NMEA 2000 PGN. Sämtliche Daten und Einstellungen, die von den NMEA 2000 Standard PGN nicht erfasst werden, sind über herstellerspezifische PGN verfügbar. Weitere Informationen finden Sie in den Handbüchern der CAN-bus-fähigen Produkte auf unserer Website und im Dokument "VE.Can registers - public.docx". Suchen Sie danach auf de[r Seite Whitepapers](http://www.victronenergy.com/support-and-downloads/whitepapers/) auf unserer Website.

Ausführliche Informationen zu den NMEA 2000 PGN können auf der NMEA-Website (www.nmea.org) käuflich erworben werden. Siehe auch NMEA 2000® [Appendix B POWER SUBSET.](http://www.nmea.org/store/index.asp?show=pdet&pid=322&cid=7)

### VE.Direct

VE.Direct ist eine Kombination aus dem, was früher bei uns HEX Protokoll genannt wurde, und dem BMV-Text-Protokoll. Es verbindet die Vorteile beider: Im Textmodus übertragen die Produkte automatisch im Sekundentakt alle wichtigen Parameter. Die Implementierung von Code, der diese Daten liest und interpretiert, ist extrem einfach. Ist mehr Funktionalität gewünscht, wie zum Beispiel die Änderung von Einstellungen, kann auf das HEX-Protokoll umgeschaltet werden. Kommunikationsanschlüsse bei neuen Victron-Produkten sind stets entweder VE.Can- oder VE.Direct-Anschlüsse. Der VE.Direct-Anschluss ist für Produkte gedacht, bei denen eine vollständige CAN-bus-Verbindung zu hohe Kosten verursachen würde. Die VE.Direct-Begleit-Dokumentation ist auf unserer Website verfügbar. Beachten Sie das Dokument zum VE.Direct-Protokoll auf[: http://www.victronenergy.com/support-and](http://www.victronenergy.com/support-and-downloads/whitepapers/)[downloads/whitepapers/.](http://www.victronenergy.com/support-and-downloads/whitepapers/) Und siehe auch die VE.Direct FAQ[: https://www.victronenergy.com/live/vedirect\\_protocol:faq.](https://www.victronenergy.com/live/vedirect_protocol:faq) 

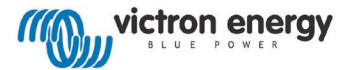

### Modbus TCP

Der Industriestandard Modbus TCP ist ein bekanntes und offenes Kommunikationsprotokoll, das in vielen SPS- und SCADA-Systemen verwendet wird. Da[s Color Control GX](http://www.victronenergy.de/panel-systems-remote-monitoring/colorcontrol/) von Victron dient als ein Modbus-TCP-Gateway. Einfach mit dem Victron-Produkt verbinden, dass überwacht werden soll, und die Daten werden dann von Ihrer SPS über den Ethernet LAN-Anschluss auf das Color Control GX übertragen. Hierbei ist das Lesen von Informationen und Schreiben von Betriebsparametern, wie das Ein/Aus des Multi und die Einstellungen der Eingangsstrombegrenzung möglich. Das Ändern von Konfigurationseinstellungen wie zum Beispiel der Batteriekapazität oder der Ladeerhaltungs- bzw. der Konstantspannung sind derzeit noch nicht möglich.

Beachten Sie auch das Datenblatt Color Control GX, um zu erfahren, welche Produkte durch das Color Control GX unterstützt werden.

Wir nutzen die Standard-Modbus-TCP-Anschlussnummer, die 502 lautet. Die Geräte-ID, die manchmal "Slave-Adresse" genannt wird, gibt an, welches Produkt, das mit dem CCGX verbunden ist, angesteuert werden muss. Beachten Sie auch den Tab "Unit ID mapping" (Geräte-ID-Zuordnung) auf dem Modbus-TCP-Excel-Blatt. Die Register-Adressen werden auf dem ersten Tab des Excel-Blattes in Spalte C aufgeführt. Es gibt zwei Dateitypen, uint16 und int16. Nachdem Sie den Wert ermittelt haben, teilen Sie ihn durch den Skalenfaktor, um den Wert im Gerät wie in Spalte G angegeben zu erhalten.

Laden Sie die Liste der Register von unserer Website herunter, suchen Sie nach der CCGX Modbus-TCP-Registerliste auf [http://www.victronenergy.com/support-and-downloads/whitepapers/.](http://www.victronenergy.com/support-and-downloads/whitepapers/)

Die FAQ-Seite (häufig gestellte Fragen) sowie ein Kommentarsystem zum Stellen von Fragen steht auf Victron Live zur Verfügung: [http://www.victronenergy.com/live/ccgx:modbustcp\\_faq](http://www.victronenergy.com/live/ccgx:modbustcp_faq)

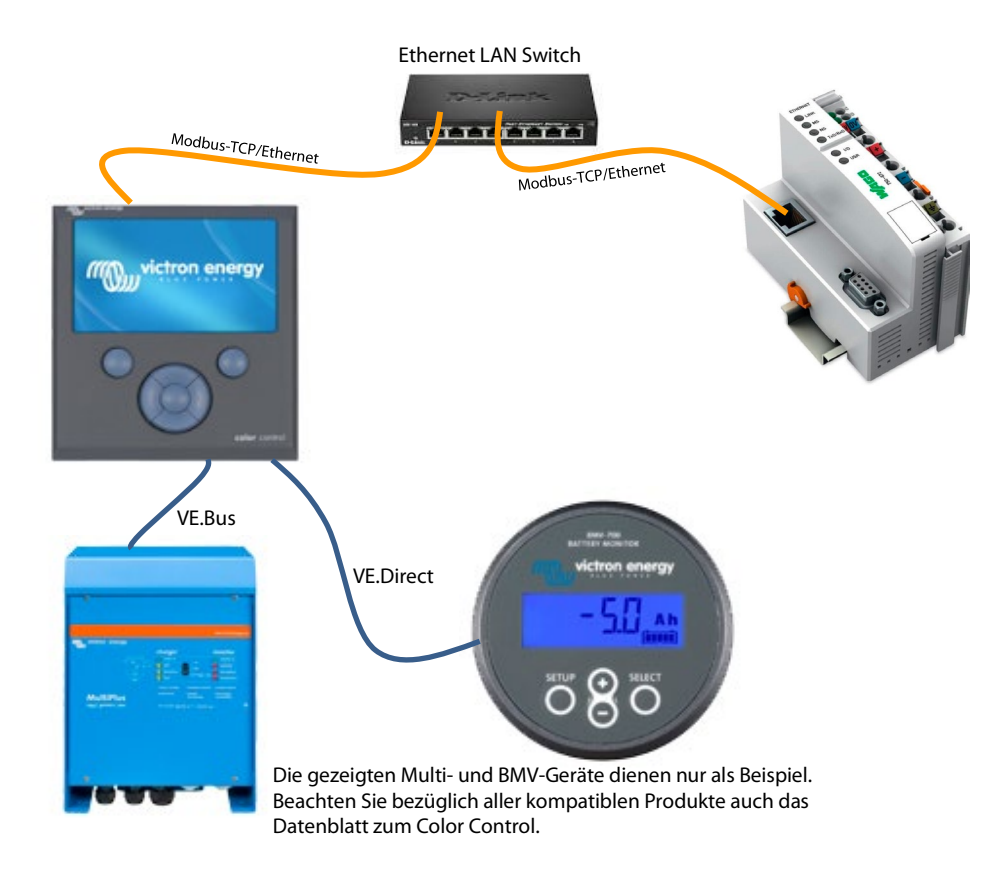

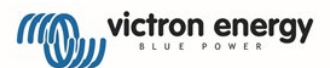

#### VE.Bus

Das VE.Bus ist unser herstellerspezifisches Protokoll, welches die Wechselrichter zur Synchronisierung ihrer AC-Ausgänge verwenden. Es sind VE.Bus-Kommunikationsanschlüsse an unseren Wechselrichtern, Multis und Quattros vorhanden. Die Synchronisationsfunktion ist betriebsnotwendig. Das direkte Anschließen von Drittgeräten ist nicht zulässig. Alle Schnittstellen müssen über Modbus TCP (bevorzugt), "VE.Bus to CAN-bus/NMEA 2000 interface", oder über das MK2/MK3 erfolgen:

#### MK2/MK3 Protokoll

Das MK2.2 und MK3 bieten eine galvanisch isolierte Verbindung zum VE.Bus, und es übersetzt das VE.Bus-Protokoll in das "MK2/MK3-Protokoll". Das MK2/MK3-Protokoll ermöglicht das Lesen von Informationen, das Ein- und Ausschalten des Geräts, die Änderung der Strombegrenzungen und die Konfiguration eines Geräts. Um das Dokument herunterzuladen, suchen Sie nach dem 'Interfacing with VE.Bus products (Kopplung mit VE.Bus-Produkten) - MK2/MK3 protocol' auf[: Http://www.victronenergy.com/support-and-downloads/whitepapers/](http://www.victronenergy.com/support-and-downloads/whitepapers/)

Beachten Sie, dass die Implementierung des MK2/MK3-Protokolls eine nicht zu unterschätzende Aufgabe ist. Es ist ein kompliziertes Protokoll und sofern es kein großes kommerzielles Interesse gibt, können wir während der Implementierung keinen Support und keine Hilfe anbieten(!) Beachten Sie dabei auf jeden Fall den Anhang 2 in dem Dokument. Er enthält ein kommentiertes Beispiel für einen typischen UI.

Beachten Sie, dass es keinen Unterschied im Protokoll zwischen den MK2- und MK3-Schnittstellen gibt.

#### BMV-60xS Text-Protokoll (überholt)

Alle unsere Geräte aus der Reihe BMV-600 verfügen über eine serielle Kommunikationsschnittstelle, welche einen einfachen Zugang zu ausführlichen Batteriestatus-Informationen ermöglicht. Dieses Protokoll ermöglicht nur das Ablesen von Informationen von dem Batteriemonitor. Die Einstellung von Parametern oder das "Synchronisieren" des BMV ist nicht möglich. Die Dokumentation steht auf unserer Website zur Verfügung. Suchen Sie nach dem BMV-60xS Text-Protokoll[: http://www.victronenergy.com/support-and-downloads/whitepapers/.](http://www.victronenergy.com/support-and-downloads/whitepapers/) Bitte beachten Sie, dass dieses Text-Protokoll nun ein Teil des VE.Direct-Protokolls ist. Der Nachfolger des BMV-600, der BMV-700, arbeitet mit dem VE.Direct-Protokoll. Weitere Informationen über das VE.Direct-Protokoll finden Sie weiter oben in diesem Dokument.

#### VE.Net (überholt)

VE.Net ist ein herstellerspezifisches Protokoll, das von einigen unserer Steuerungs-Paneele verwendet wird. Das Anschließen von Drittgeräten ist nicht möglich. Neue Produkte werden nicht mehr mit dem VE.Net ausgestattet. Stattdessen werden sie mit VE.Can oder VE.Direct ausgestattet.

#### VE 9bit RS485 (überholt)

Dieses Protokoll wurde zum Datenaustausch mit unseren Multis und Quattros verwendet, bevor bei diesen die Parallelschaltung bzw. der Drei-Phasen-Betrieb möglich war. Dieses Protokoll wird nicht länger unterstützt. Es ist keine Dokumentation dafür verfügbar.

### Zubehör für den Datenaustausch mit VE.Bus (Wechselrichter, Multi, Quattro)

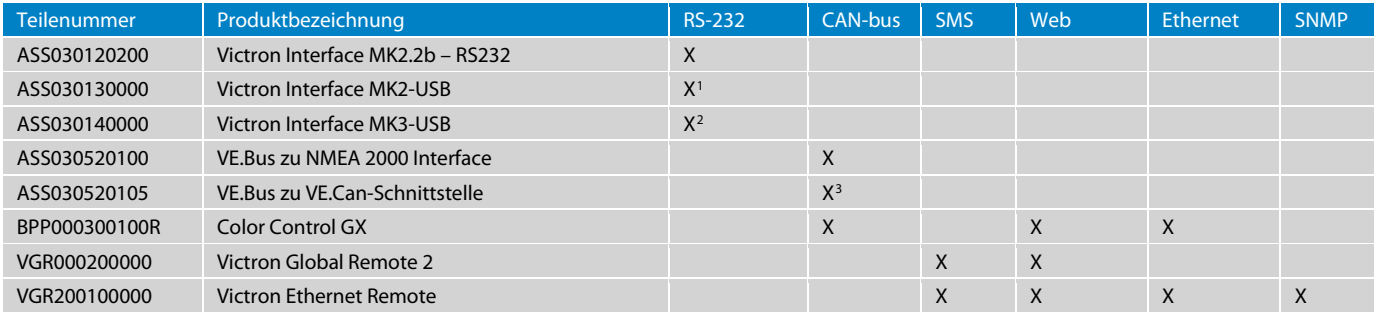

### Zubehör für den Datenaustausch mit einem VE.Direct-Produkt

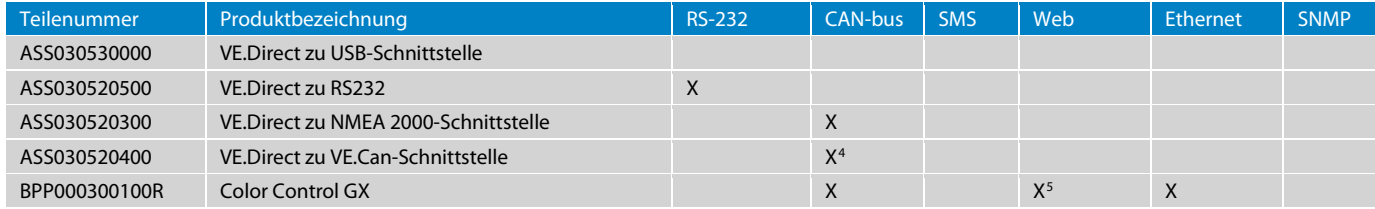

Verbindung. Die VE.Bus zu VE.Can-Schnittstelle hat zwei RJ-45 Buchsen; die andere hat den NMEA 2000 Micro-C Stecker.

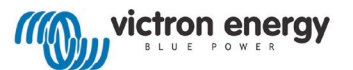

Seite 4 von 13

<span id="page-3-0"></span><sup>1</sup> Die Victron Schnittstelle MK2-USB ist ein MK2.2b mit eingebautem RS232-zu-USB-Konverter.

<span id="page-3-1"></span><sup>2</sup> Die Victron Schnittstelle MK3-USB hat auch einen eingebauten RS232-zu-USB-Konverter. Es ist keine RS232-Version des MK3 verfügbar.

<span id="page-3-2"></span><sup>3</sup> Die VE.Bus zu VE.Can-Schnittstelle ist die gleiche wie die VE.Bus zu NMEA 2000 -Schnittstelle. Der einzige Unterschied besteht in der CAN-bus-

<span id="page-3-3"></span><sup>4</sup> Die VE.Direct zu VE.Can-Schnittstelle ist die gleiche wie die VE.Direct zu NMEA 2000 Schnittstelle. Der einzige Unterschied besteht in der CAN-bus-Verbindung. Die VE.Direct zu VE.Can-Schnittstelle hat zwei RJ-45 Buchsen; die andere hat den NMEA 2000 Micro-C Stecker.

<span id="page-3-4"></span><sup>5</sup> Daten, einschließlich Verlaufsdaten, können übe[r https://vrm.victronenergy.com abgerufen werden.](https://vrm.victronenergy.com/) Alle Daten werden in unserer Datenbank

gespeichert. Die Protokolle können heruntergeladen werden. Siehe auch das Kapitel "Das Abrufen von Daten vom VRN".

### Zubehör für den Datenaustausch mit einem BMV-60xS-Batteriemonitor

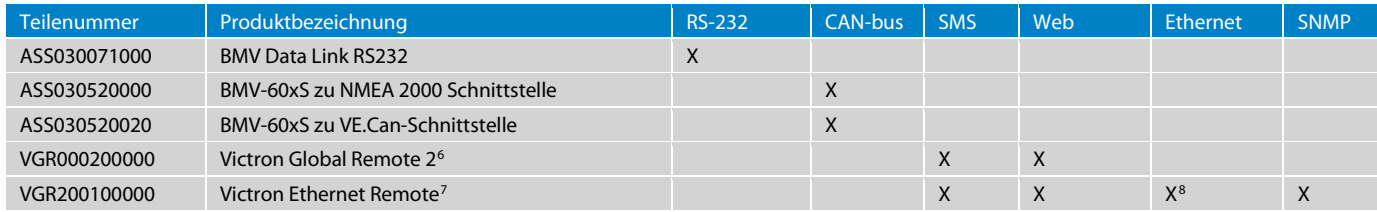

### Häufig gestellte Fragen - Allgemeines

Frage 1: Benötige ich einen MK2 oder MK3 für jedes Produkt in einem System mit mehreren VE.Bus Produkten, die parallel bzw. in einer Drei-Phasen-Konfiguration geschaltet sind?

Nein. Pro VE.Bus System benötigen Sie nur eine dieser Schnittstellen.

Frage 2: Benötige ich eine VE.Bus zu NMEA 2000-Schnittstelle für jedes Produkt in einem System mit mehreren VE.Bus Produkten, die parallel bzw. in einer Drei-Phasen-Konfiguration geschaltet sind?

Nein. Pro VE.Bus System benötigen Sie nur eine dieser Schnittstellen.

Frage 3: Warum kann meine Anwendung nicht direkt über VE.Bus-Nachrichten mit dem Victron Gerät Daten austauschen?

Das VE.Bus ist unser herstellerspezifisches Protokoll, welches die Wechselrichter zur Synchronisierung ihrer AC-Ausgänge verwenden. Ein direkter Anschluss ist nicht möglich, da wir, sobald sich andere Personen in diesem Bus befinden, die korrekte Funktionsweise des parallel geschalteten und des drei-Phasen Betriebs nicht mehr gewährleisten können. Beachten Sie, dass wir sogar in allen unseren eigenen Anzeige- und Steuerprodukten, die mit dem VE.Bus kommunizieren, z.B. dem Color Control GX und der VE.Bus-zu-NMEA 2000-Schnittstelle, einen MK2/MK3-IC haben. Also tauschen wir noch nicht mal bei Victron direkt mit dem VE.Bus Daten aus.

### Häufig gestellte Fragen - CAN-bus-Kommunikation

Frage 10: Welche Version von J1939 ist eigentlich eingebaut (J1939/11, J1939/15, J1939/14...)?

Wir nutzen das NMEA 2000 Protokoll, welches auf dem ISO 11783-3 (Sicherungsschicht) und ISO 11783-5 (Network-Management) basiert. ISO 11783-3 ist praktisch identisch mit der SAE-Sicherungsschicht SAE J1939-21. Die Netzwerkschicht (ISO 1183-5) basiert auf der SAE J1939-81. Weitere Informationen sind auch unter folgender Adresse erhältlich: http://www.nmea.org/content/nmea\_standards/white\_papers.asp.

Frage 11: Beträgt die Übertragungsgeschwindigkeit des Bus' 250 kbps? Ja, die Übertragungsgeschwindigkeit beträgt 250 kpbs

Frage 12: Gibt es ein erweitertes Identifikationsfeld (29-Bits)? Ja, der ISO11783 Standard legt die Verwendung eines erweiterten Identifikationsfeldes fest (29-Bits).

Frage 13: Haben die Datenfelder stets eine Länge von 8 Bytes? Ja, die Datenfelder haben stets eine Länge von 8 Bytes.

Frage 14: Können Sie uns die PGN Definition zuschicken?

Diese ausführliche Dokumentation ist auf der NMEA-Website zu erwerben. Die Power PGN können unter

<http://www.nmea.org/store/index.asp?show=pdet&pid=322&cid=7> erworben werden. Der Produktname lautet "NMEA 2000® Appendix B POWER SUBSET PGN (NMEA Network Messages) – Electronic", USD 500,= für Nicht-Mitglieder. Beachten Sie, dass Sie für die VE.Bus AC-Benachrichtigungen auch einige SAE-Dokumentationen benötigen. Weitere Informationen zu den verwendeten PGN finden Sie weiter unten in diesem Dokument.

Frage 15: Werden alle Benachrichtigungen gesendet oder müssen sie abgefragt werden? Die wichtigen Benachrichtigungen (AC-Status, Batterie-Status, etc.) werden gesendet. Die anderen müssen abgerufen werden.

Frage 16: Muss ich den CAN-bus begrenzen?

Ja, das müssen Sie. Verwenden Sie dazu jeweils an beiden Enden des CAN-bus einen 120 Ohm 0,25 W 5 % Widerstand. Verbinden Sie es zwischen CAN-H und CAN-L. Victron Energy vertreibt einen Satz VE.Can-Abschlusswiderständen mit der Artikelnummer ASS030700000.

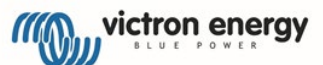

<span id="page-4-0"></span><sup>6</sup> Das Victron Global Remote verfügt über zwei Kommunikationsanschlüsse. Es kann an einen BMV und an ein VE.Bus-Produkt oder System gleichzeitig angeschlossen werden.

<span id="page-4-1"></span><sup>7</sup> Das Victron Ethernet Remote verfügt über nur einen Kommunikationsanschluss, es kann an ein Gerät angeschlossen werden.

<span id="page-4-2"></span>Seite 5 von 13 <sup>8</sup> Daten können über eine lokale, passwortgeschützte Website abgerufen werden, die auf einem Webserver in der Victron Ethernet Remote läuft. Bitte beachten Sie, dass nur auf die aktuellen Daten zugegriffen werden kann. Verlaufsdaten stehen auf dem lokalen Webserver nicht zur Verfügung.

#### Frage 17: Muss ich den CAN-bus mit Energie versorgen?

Das hängt vom jeweiligen Produkt ab. Einige Produkte versorgen den CAN-bus selbst mit Energie, andere nicht. Zum Energieversorgung des CAN-bus legen Sie an V+ und V- eine Spannung an, die irgendwo zwischen 9 und 36 Volt liegt. Siehe auch die Steckerbelegung unten. Eine kleine Auflistung zum Zeitpunkt des Verfassens:

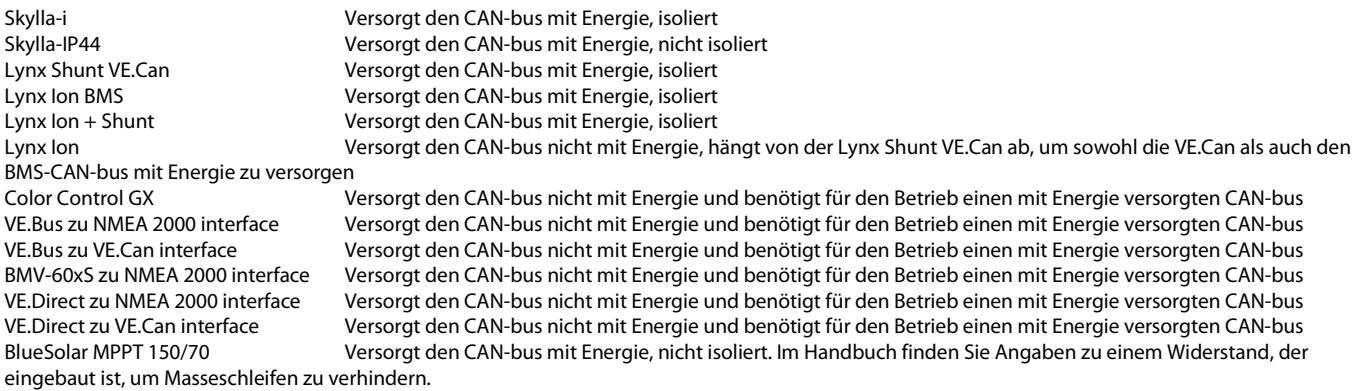

Der erwähnte Spannungsbereich zwischen 9 und 36 Volt entspricht den NMEA2000 Normen. Die meisten unserer Produkte akzeptieren einen Eingangsspannungsbereich zwischen 7 und 70 V DC, man beachte auch die Datenblätter.

### Frage 18: Worin liegt der Unterschied zwischen NMEA 2000 und VE.Can?

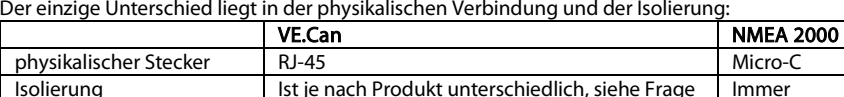

17 oben und/oder Datenblatt.

#### Frage 19: Wie ist die Steckerbelegung für den VE.Can?

Die beiden RJ-45 Sockel an jedem Produkt, das über VE.Can verfügt, werden parallel geschaltet. Bitte beachten Sie, dass wir auch für VE.Bus und VE.Net RJ-45 verwenden. Beachten Sie hierzu auch das Datenblatt, um sicherzustellen, dass Ihr Produkt über einen VE.Can- Anschluss verfügt.

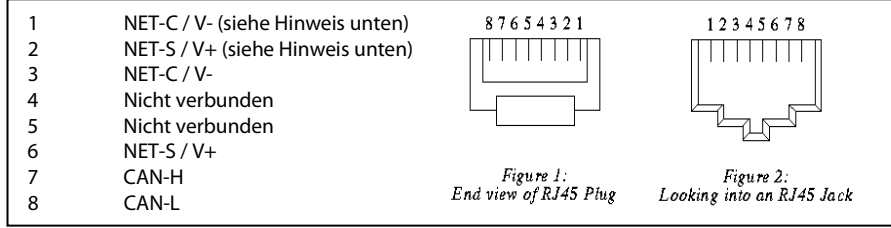

Hinweis: Ursprünglich wurden für den VE.Can-Anschluss nur zwei Pins für die Stromzufuhr verwendet, Pin 3 und 6. Später wurden für Produkte, die um 2018 veröffentlicht wurden, Pin 1 und 2 hinzugefügt. Beim Skylla-i werden nur Pin 3 und 6 für die Stromzufuhr verwendet. Der Lynx Shunt VE.Can sowie alle späteren Produkte nutzen Pin 1, 2, 3 und 6.

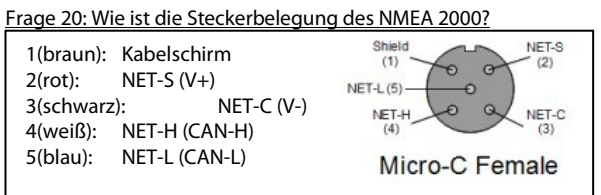

Frage 21: Ich möchte nicht das gesamte ACL-Verfahren durchführen, welche feste Quelladresse soll ich verwenden?

Die Adresse 0xFE ist reserviert für den Fall, dass Sie kein ACL-Verfahren (Address Claim) durchführen können. Sie können diese Adresse verwenden. Siehe auch Frage 24.

Frage 22: Wie lautet der NMEA 2000 Hersteller Code von Victron? Er lautet 358 (0x166)

Seite 6 von 13

Frage 23: Instanzen: Ich habe mehrere BMVs (oder ein anderes CAN-bus Produkt) im selben Netzwerk, wie adressiere ich sie? Um zwischen mehreren ähnlichen Produkten im selben Netzwerk zu unterscheiden, müssen Sie Instanzen verwenden. Innerhalb des NMEA 2000 gibt es verschiedene Arten von Instanzen:

#### Geräteinstanz

Die Geräteinstanz wird in PGN 0xEE00, ISO Address Claim, als kombiniertes Feld von Device Instance Lower (ISO ECU Instance) und Device Instance Upper (ISO Function Instance) gesendet.

Die Geräteinstanz wird von Victron-Ladegeräten (Skylla-i/-IP44, VE.Can MPPTs) verwendet, um sie in der gleichen Gruppe zu konfigurieren und zu synchronisieren.

#### Dateninstanzen (Batterieinstanz, DC-Detailinstanz, Schalterbankinstanz usw.)

Diese Instanzen sind in die verschiedenen PGN's eingebettet. Alle Victron-Produkte unterstützen die Änderung dieser Instanzen durch ein komplexes Schreiben, PGN 0x1ED00, Complex Request Group Function Code 5 (Funktionscode der komplexen Anforderungsgruppe 5), Schreibfelder.

#### System-Instanz

Die Versendung der System-Instanz erfolgt ebenso in PGN 0xEE00, Feld 8. Sie wird nicht verwendet. Sämtliche Victron-Produkte unterstützen die Änderung dieser Instanz, indem sie einen komplexen Befehl versenden.

#### Instanzkonflikte

Wenn Sie mehrere Produkte verbunden haben, die die gleiche PGN mit der gleichen Dateninstanznummer versenden, kann es zu einem Dateninstanzkonflikt kommen. Typischerweise kann man dies daran erkennen, dass auf dem Display ein wechselnder Wert angezeigt wird. Z.B. Die VE.Direct zu NMEA 2000-Schnittstelle und die VE.Bus zu NMEA 2000-Schnittstelle senden beide PGN 127508 mit Batterie-Instanz 0 aus. Um dieses Problem zu lösen, muss eine der Batterieinstanzen auf eine andere (eindeutige) Nummer umgestellt werden. Wir empfehlen, die Batterieinstanz des VE.Bus zu NMEA 2000 Instanz auf 5 zu ändern.

Weitere Informationen über die Änderung von Instanzen finden Sie hier: [http://www.victronenergy.com/documentation/ve.can:changing\\_nmea2000\\_instances.](http://www.victronenergy.com/documentation/ve.can:changing_nmea2000_instances)

#### Display-Hersteller

Die Display-Hersteller verwenden möglicherweise verschiedene Arten von Instanzen, um Daten für mehrere Batterien, Wechselrichter oder Ladegeräte anzuzeigen. Weitere Informationen zur MFD-Integration finden Sie unte[r https://www.victronenergy.com/live/ve.can:nmea-2000:start.](https://www.victronenergy.com/live/ve.can:nmea-2000:start)

Frage 24: Verwenden die VE.Can- und NMEA 2000-Produkte von Victron festgelegte Netzwerkadressen oder unterstützen sie die NMEA Adress Claim ISO 602928?

Alle unsere Produkte haben das Verfahren zur Geltendmachung von Adressansprüchen implementiert. Siehe auch Frage 21.

Frage 25: Ich möchte den Ladezustand (0 bis 100 %) so ansehen, wie er durch die Multis und Quattros berechnet wird. Ich weiß, dass dieser Ladezustand (SOC) nur dann zuverlässig ist, wenn keine DC-Lasten oder andere Batterie-Ladegeräte am System angeschlossen sind (auf einem Boot ist das fast unmöglich, aber in einem Eigenverbrauchssystem ist es sehr gut möglich). Außerdem kann ich den SOC bei den PGN nicht finden. Das stimmt, die Information ist in PGN 127506, jedoch ist die Übertragung dieser PGN standardmäßig deaktiviert, da sie nicht in allen Systemen gültig ist. Um die Übertragung dieser PGN zu aktivieren, ändern Sie das Übertragungsintervall. Um dies auf Protokollebene zu tun, beachten Sie die NMEA 2000 Dokumentation, PGN 126208 - NMEA Gruppenfunktion anfordern (Feld 1 = 0x00). Und dann Feld 3, Übertragungsintervall. Um dies auf PC-Ebene zu tun, verwenden Sie den Actisense NMEA Reader oder eine andere PC-Software, die über diese Funktionalität verfügt.

#### Q26: Welche Produkte haben einen Beutel mit VE.Can RJ-45-Abschlusswiderständen enthalten?

Diese Produkte werden mit zwei Stück VE.Can RJ-45-Abschlusswiderständen geliefert:

- Color Control GX
- MPPT 150/70 und MPPT 150/85 Solarladeregler
- Lynx Ion + Shunt alle Modelle
- Lynx Ion BMS alle Modelle
- Lynx Shunt VE.Can
- VE.Bus zu VE.Can-Schnittstelle
- VE.Direct zu VE.Can-Schnittstelle
- Skylla-i-Steuerung
- **CANUSB**

Diese Produkte werden versandt ohne:

- Ionenkontrolle (nicht notwendig, da die Abschlusswiderstände im Lynx Ion + Shunt enthalten sind)
- BMV-60xS zu VE.Can-Schnittstelle
- VE.Can zu NMEA 2000 Micro-C-Steckerkabel
- VE.Can resistiver Tanksensor (nicht erforderlich, Abschlusswiderstände im Lieferumfang von CCGX enthalten)

Beachten Sie, dass es normalerweise nicht notwendig sein wird, die Abschlusswiderstände separat zu kaufen.

### CAN-bus PGN Übersicht nach Produkten

Verwenden Sie die unten aufgeführten Tabellen um zu erfahren, wo welche Daten zu finden sind. Es gibt eine frei verfügbare PDF-Datei auf der NMEA 2000 Website, die ebenso eine gute Übersicht bietet. Gehen Sie au[f http://www.nmea.org/content/nmea\\_standards/downloads.asp,](http://www.nmea.org/content/nmea_standards/downloads.asp) und dann zu dem Link: "NMEA 2000 Parameter Group Descriptions (Messages) with Field Description" (NMEA 2000 Beschreibungen der Parametergruppen (Botschaften) mit Feldbeschreibung). Für ausführliche Informationen zur Dekodierung der PGN, siehe Frage 14 bei den Häufig gestellten Fragen.

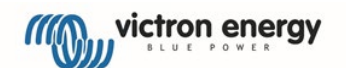

Seite 7 von 13

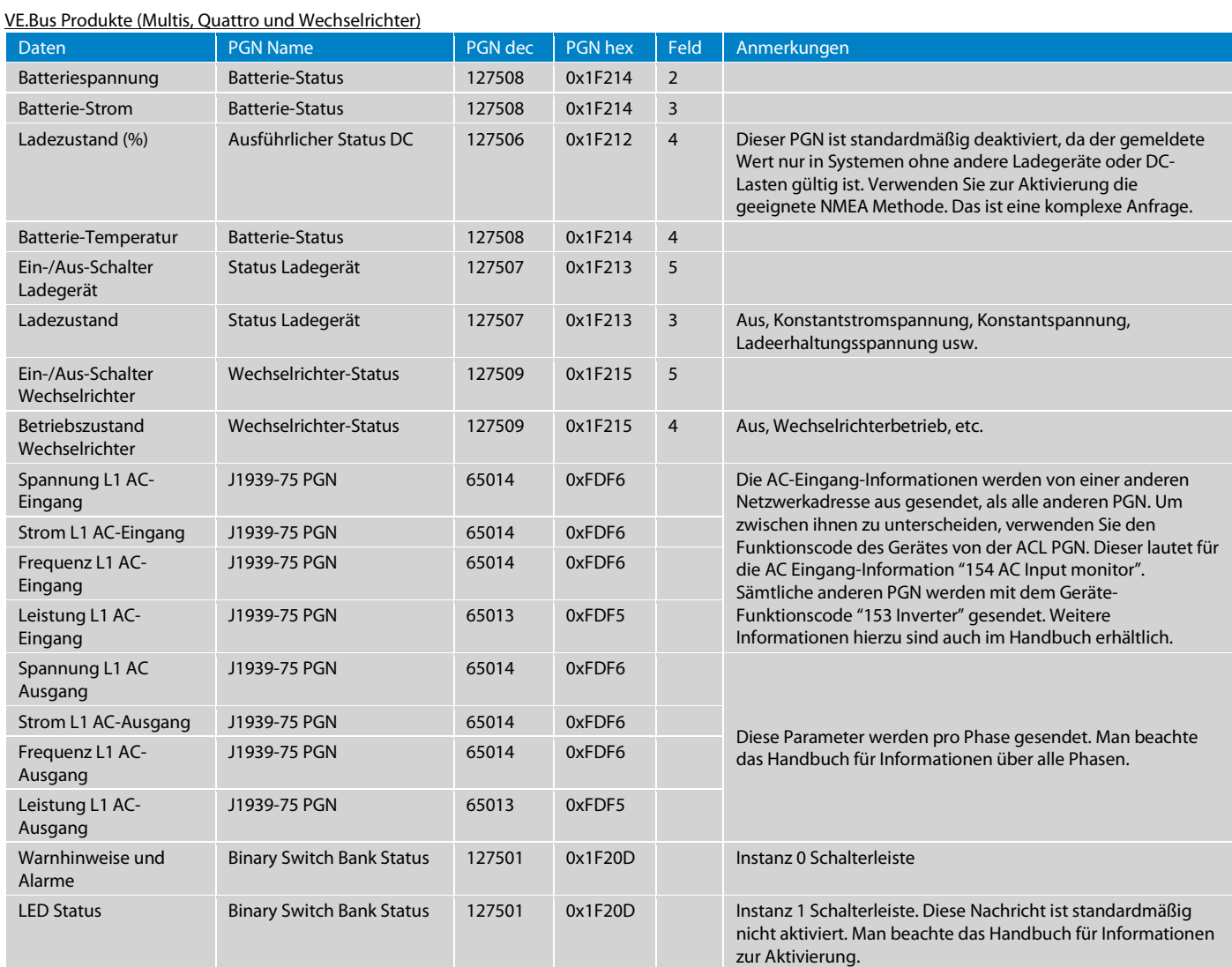

Die Batterieinstanz aus PGN 127508 (Feld 1), die Gleichstrominstanz aus PGN 127506 (Feld 2) und PGN 127509 (Feld 3) und die Ladegerätinstanz aus PGN 127507 (Feld 1) haben dieselbe Nummer. Das Ändern einer der Instanzen ändert alle genannten Instanzen.

Weitere Einzelheiten finden Sie im Handbuch VE.Bus zu NMEA 2000-Schnittstelle [\(VE.Bus zu NMEA2000 Interface\).](https://www.victronenergy.de/accessories/ve-bus-to-nmea2000-interface)

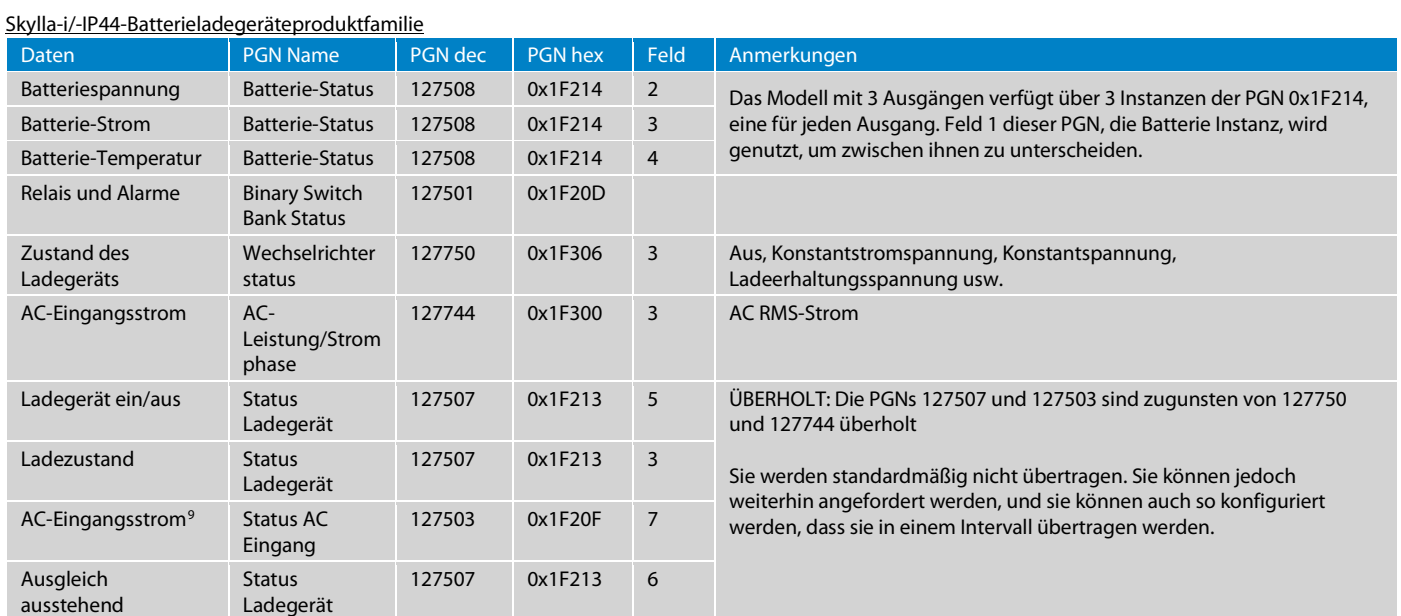

<span id="page-7-0"></span> $9$  Der AC-Eingangsstatus PGN 127503 ist auf dem Skylla-IP44 nicht vorhanden

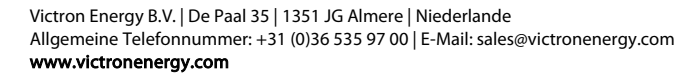

Seite 8 von 13

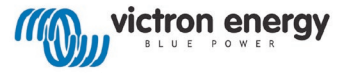

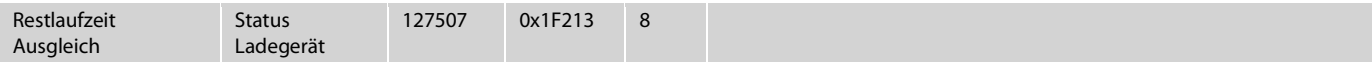

Beachten Sie, dass sich der Skylla-i/-IP44 abschaltet, wenn kein Netz vorhanden ist. Daher hört das Gerät auch auf, CAN-bus-Botschaften zu senden und diese zu beantworten.

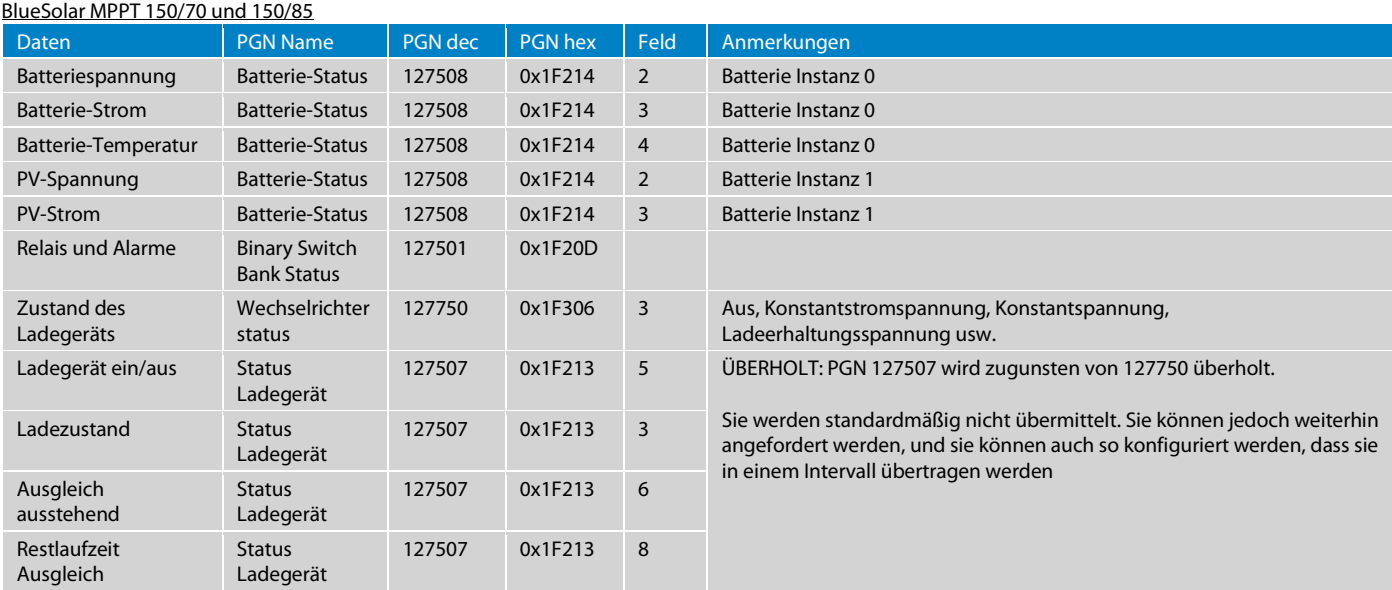

Die Batterie Instanz für PGN 127508 lässt sich ändern. Nachdem Sie das getan haben, können Sie noch immer zwischen der Batterie- und der PV-Information unterscheiden, indem Sie sich die ausführliche Status PGN von DC, 127506 0x1F212 anzeigen lassen. Der DC Typ, Feld 3, wird dann als Batterie oder Solarzelle angezeigt. Feld 2, DC Instanz, entspricht der Batterie-Instanz in der PGN für den Batteriestatus für die Batterie- und Solar-Information.

#### BMV-60xS und BMV-700 Batteriewächter

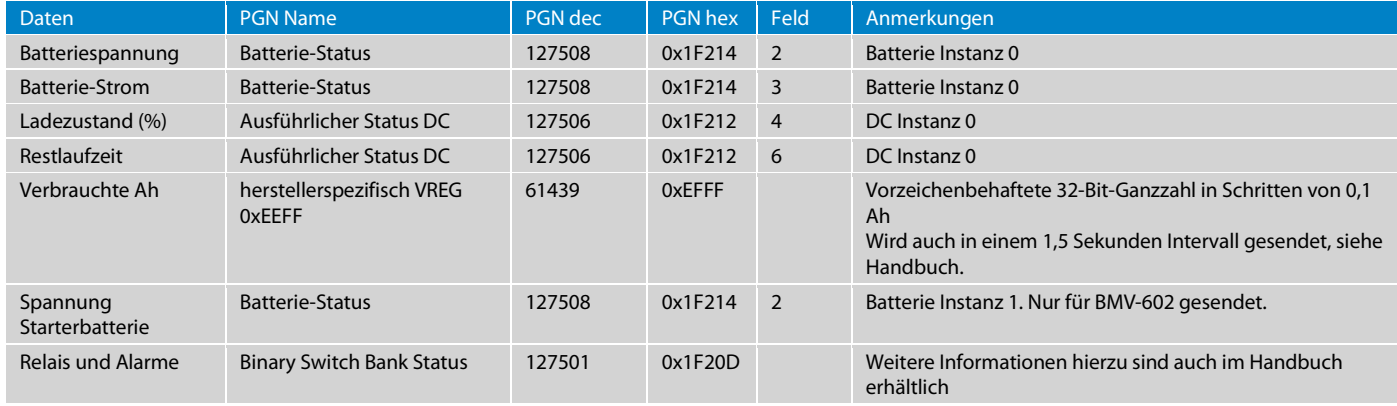

Hinweise:

• Die Batterie-Instanz 0 und DC Instanz 0 haben dieselbe Instanznummer, nur die Benennung ist in der NMEA 2000 Dokumentation eine andere.

• Die Tabelle oben gilt für die aktuellste Firmware-Version des VE.Direct zu NMEA 2000 Schnittstellenkabels, v1.06. Die vorherigen Firmware-Versionen verwendeten die PGN 127502 anstelle der 127501, um den Relais- und Alarmstatus anzugeben.

Siehe das Handbuch des VE.Direct zu NMEA 2000-Schnittstelle für weitere Einzelheiten [\(VE.Direct zu NMEA2000 Interface\).](https://www.victronenergy.de/accessories/ve-direct-to-nmea2000-interface)

### Lynx Shunt VE.Can

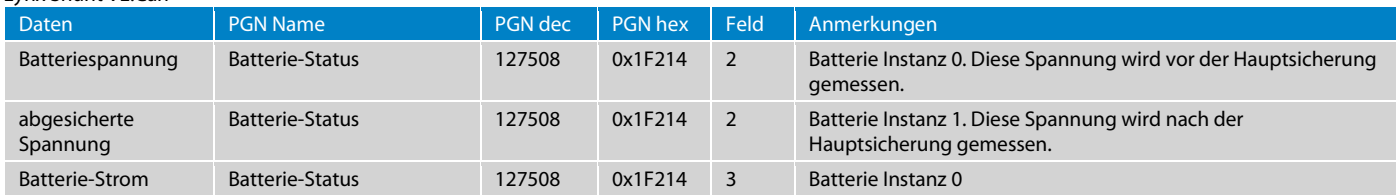

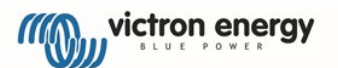

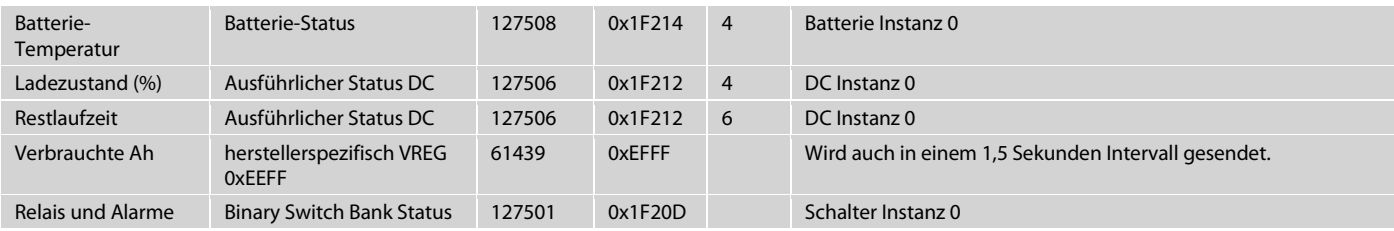

Man beachte, dass die Batterie-Instanz 0 und DC Instanz 0 dieselbe Instanznummer haben, nur die Benennung ist in der NMEA 2000 Dokumentation eine andere.

### Lynx Ion, Lynx Ion + Shunt und Lynx Ion BMS

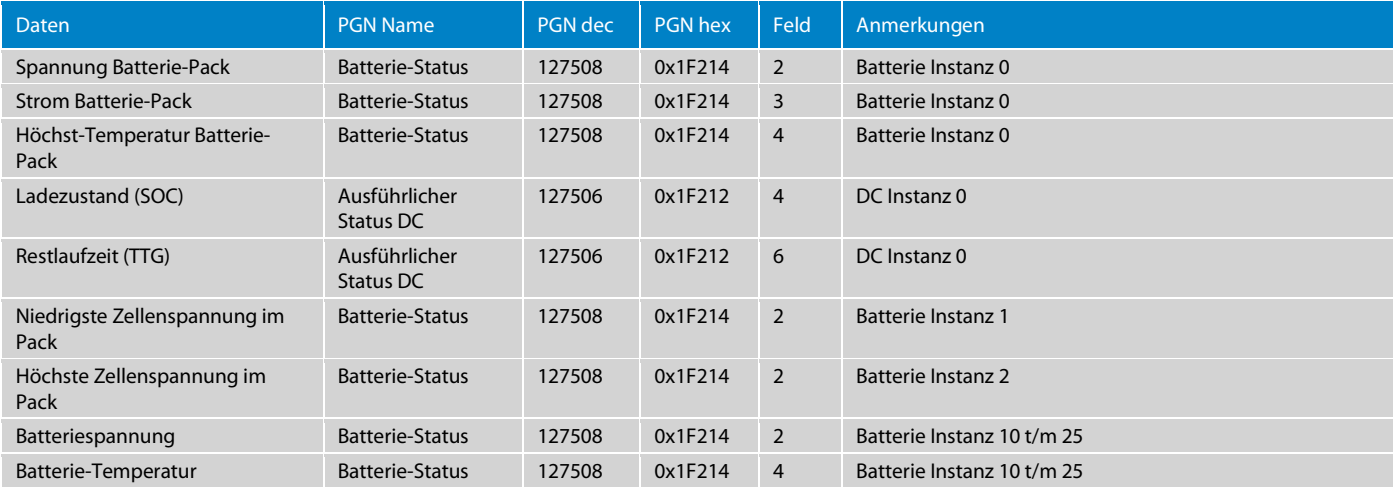

Hinweise:

www.victronenergy.com

• Sowohl der Lynx Ion als auch der Lynx Shunt VE.Can übermitteln die Spannung des Batterie-Packs und den Strom des Batterie-Packs. Sie lassen sich nur durch die Produkt-ID unterscheiden.

• Die Batterie-Instanz 0 und die DC Instanz 0 sind gleich.

• Eine oder mehrere 24 V 180 Ah Batterien zusammen in einem System bilden einen Batterie-Pack.

• Eine 24 V 180 Ah Batterie, die aus 8 Zellen besteht, ist eine Batterie.

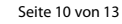

### ÜBERHOLT Das Abrufen von Daten vom VRM mit wget

Verwenden Sie hierfür die JSON-API anstelle von wget. Siehe[: https://vrmapi.victronenergy.com/v2/docs](https://vrmapi.victronenergy.com/v2/docs)

### ÜBERHOLT: VRM Juice API

Verwenden Sie die neue JSON-VRM-API anstelle von Juice. Sieh[e https://vrmapi.victronenergy.com/v2/docs](https://vrmapi.victronenergy.com/v2/docs) 

### Links zu interessanten Produkten

Bitte beachten Sie, dass wir nicht alle diese Produkte getestet haben und, dass sie in keiner Weise mit Victron Energy verbunden sind. Wir übernehmen dafür keine Haftung.

Erwägen Sie, anstelle der im Folgenden aufgeführten Produkte, unser eigenes Color Control GX als Victron zu Modbus-TCP Konverter zu nutzen.

- 1. NMEA 2000 zu Modbus RS485 Konverter von Offshore Systems (UK) Ltd: <http://www.osukl.com/3155.htm>
- 2. Konverter von NMEA 2000 zu einer Vielzahl an Protokollen, unter anderem zu Modbus: [http://www.adfweb.com/home/products/NMEA2000\\_Conveters.asp?frompg=nav14\\_2](http://www.adfweb.com/home/products/NMEA2000_Conveters.asp?frompg=nav14_2)
- 3. RS232 zu Ethernet/LAN Konverter. Funktioniert gut mit dem BMV Text-Protokoll. Mit dem MK2/MK3-Protokoll ist es nicht sehr stabil. ATOP SE5001-S2 [http://www.atop.com.tw/en/productList2.php?pl1\\_id=2](http://www.atop.com.tw/en/productList2.php?pl1_id=2)

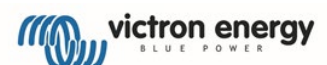

### Dokumentenverlauf

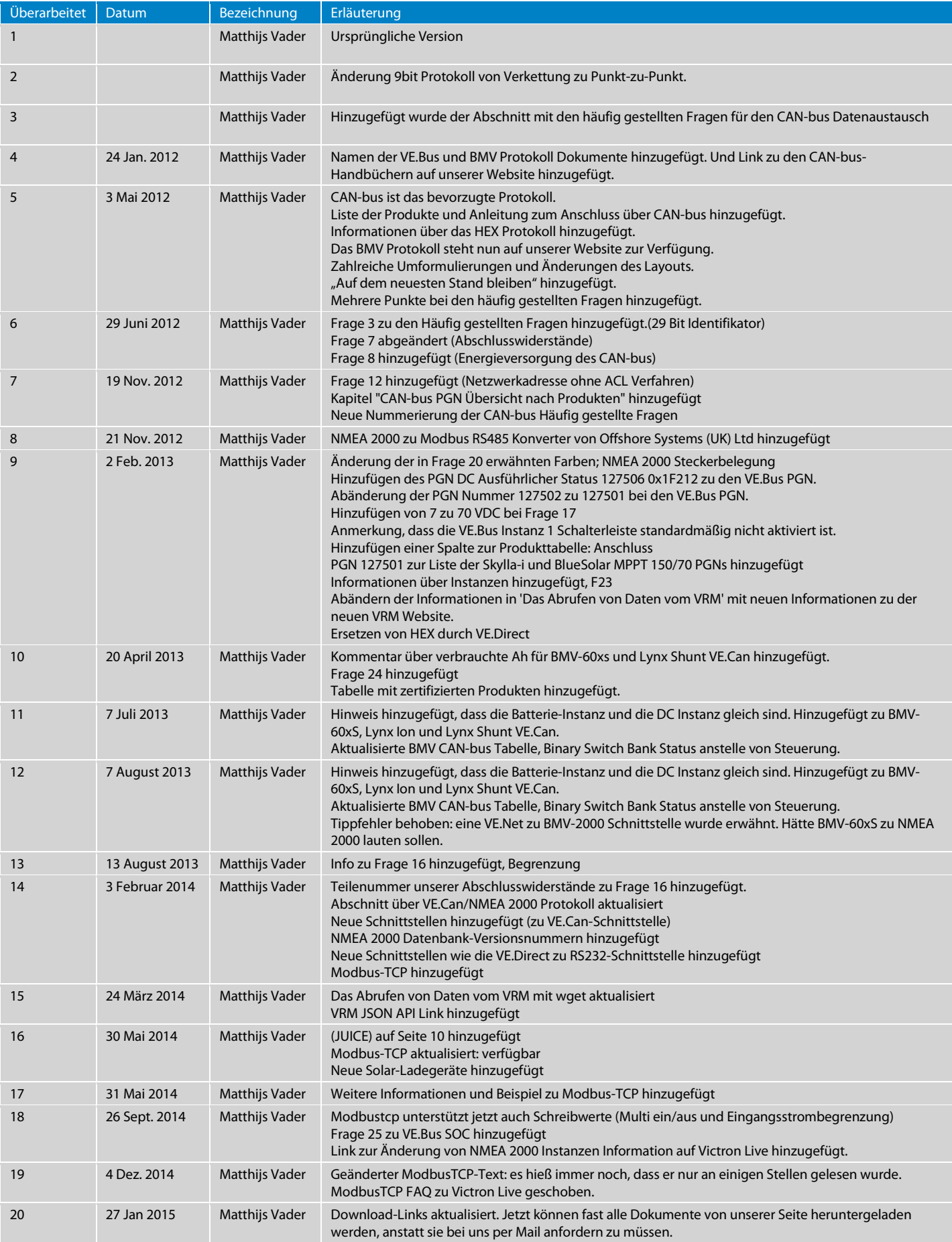

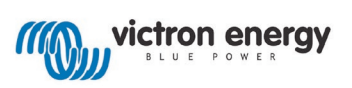

Seite 12 von 13

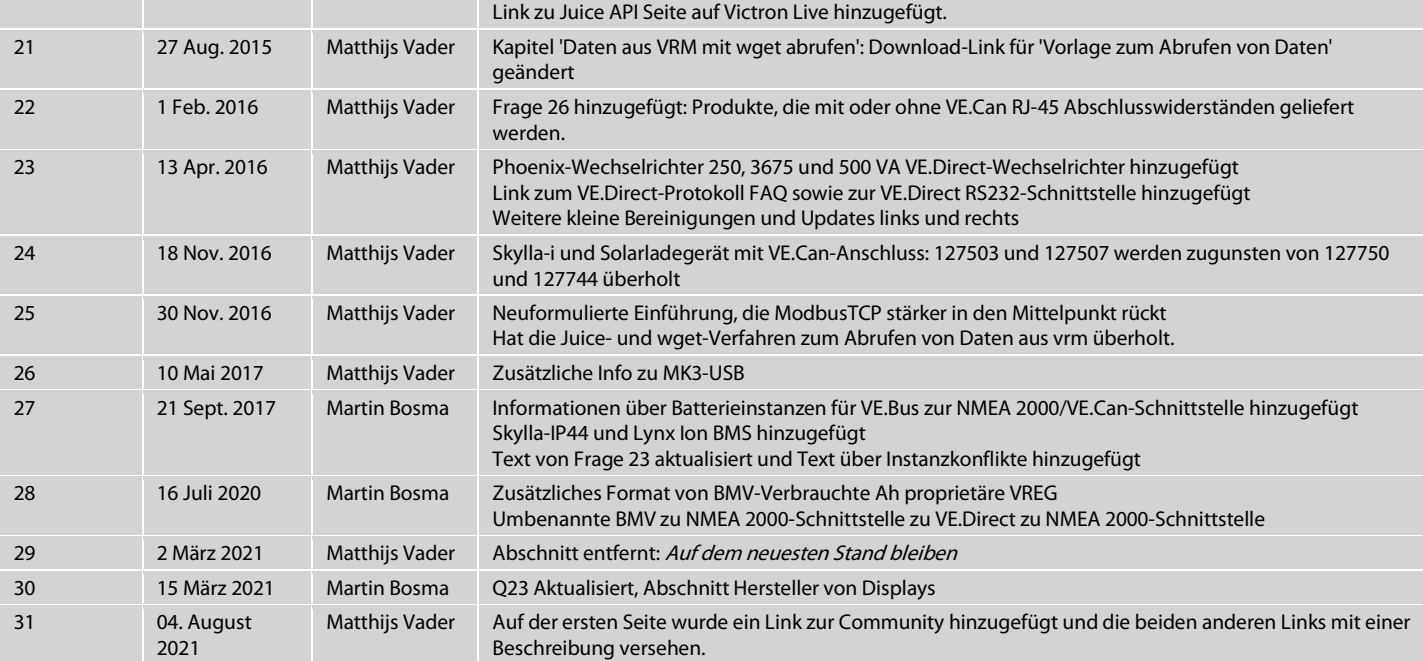

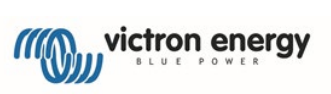